# **Fresh National Permit Authorization for Goods Vehicle**

#### Steps to be followed by citizen.

• Visit the URL:

https://vahan.parivahan.gov.in/vahanservice/vahan/ui/statevalidation/homepage.xhtml

- Authenticate the service using Aadhaar Number or Mobile Number.
- Application Submission
- Application Verification.
- Make Payment.
- After Completion of RTO verification/Approval.
- Print Permit.

Step 1: Please visit the URL:

https://vahan.parivahan.gov.in/vahanservice/vahan/ui/statevalidation/homepage.xhtml

### Step 2: Enter Your Vehicle Number and Proceed

| 🐔 Total Visitors: 23,432 🥥 Last Visite                                                             | d On: 07-Oct-2021 14:08:13 @ Total Reviewers: 12,550 🛧 Average Rating: 4.0 /5.0                                                     | English 👻 A A 😮 🔘 🔇                                                                                                    |
|----------------------------------------------------------------------------------------------------|----------------------------------------------------------------------------------------------------|----------------------------------------------------------------------------------------------------|
| VAHAN CITIZEN<br>SERVICES                                                                          | Government of India<br>MINISTRY OF ROAD TRANSPORT & HIGHWAYS                                                                        | िपक्ष पाए<br>एव स्वया में प्रे                                                                                                    |
|                                                                                                    |                                                                                                    | F5, CTRL+F5 and Right-Click are disabled on serv                                                                                                    |
| Know Your Payment Transaction Status                                                               | Verify Receipt Click here for Feedback/Complaint                                                                                    | Administrative Users *                                                                                                    |
| Choose option to avail Service Vehicle Registration No. KA52AA8548 SELECT STATE SELECT RTO Proceed | aring                                                                                                    | Finite Address of the control of the control of th |
| एन आई सी<br>National<br>Informatics<br>Centre                                                      | Site Best viewed in Google Chrome<br>This Website belongs to Ministry of Road Transport & Highways (MoRTH)<br>(Covernment of India) |                                                                                                    |

|                         |                                                                                                    |                                                                      |                           |                                             | F5, CTRL English          | *† a a 🕜 🔘 🕓                              |
|-------------------------|----------------------------------------------------------------------------------------------------|----------------------------------------------------------------------|---------------------------|---------------------------------------------|---------------------------|-------------------------------------------|
| VAHAN CI<br>SERVICES    | TIZEN TR                                                                                                    | ANSPORT DEPARTMENT, GOV                                              | ERNMENT OF KARNATAKA      | , RTO, NELAMANGALA                          |                           | ରାଜା<br>ସାହିକ                             |
| Home Services • Appoin  | ntment • Other Services • Dow                                                                                             | nload Document • Status •                                            |                           |                                             |                           | User Login<br>(For bulk tax payment Only) |
|                         | Apply for Permit                                                                                                    |                                                                      |                           |                                             |                           |                                           |
|                         | Online Trade Certifica                                                                                                    | te ON                                                                | LINE SERVICES             |                                             |                           |                                           |
| Pay Your Tax            | Apply for Transfer of<br>Ownership, Change of<br>Address, Hypothecation<br>(Addition/Continuation/Termin<br>Duplicate RC) | Apply for Fitness Renewal/Re-<br>Apply After Fitness Being<br>Feiled | Pay Balance Fees Fine     | Application for No Objection<br>Certificate | Duplicate Fitness Certifi | icate                                     |
| Renewal of Registration | on Conversion Of Vehicle                                                                                                  | Re-Assignment Of Vehicle                                             | Alteration Of Vehicle     | RC Particulars                              | RC Cancellation           |                                           |
| RC Surrender            | RC Release                                                                                                    | Mobile number Update                                                 | Withdrawal of Application |                                             |                           |                                           |

Step 3: Select other Services -> click on Apply for Permit

Step 4: Enter Vehicle Number and last five digits of Chassis number and click on Proceed.

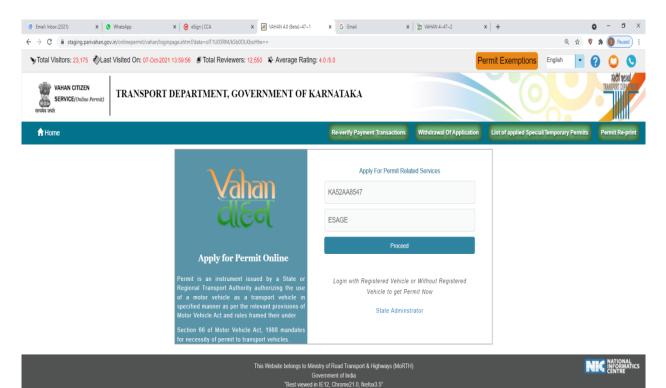

### Step 5: a)Authenticate the service Using Aadhaar number or mobile Number:

| Total Visitors: 23,183 Quast Visited    | d On: 07-0ct-2021 14:16:42 @ Total Reviewers: 12,550 🛧 Average Rating                                                                                                    | g: 4.0 /5.0                                                                                                    | Pe                                           | ermit Exemptions English                  | 0 0                                        |
|-----------------------------------------|----------------------------------------------------------------------------------------------------|----------------------------------------------------------------------------------------------------|----------------------------------------------|-------------------------------------------|--------------------------------------------|
| VAHAN CITIZEN<br>SERVICE(Online Permit) | ANSPORT DEPARTMENT, GOVERNMENT OF K                                                                                                    | CARNATAKA                                                                                                    |                                              |                                           | <b>Abdit websi</b><br>Transfort department |
| A Home                                  |                                                                                                    | Re-verify Payment Transactions                                                                                                    | Withdrawal Of Application                    | List of applied Special/Temporary Permits | Permit Re-print                            |
|                                         | Visition           Apply for Permit Online           Permit is an instrument issued by a State or<br>Regional Transport Authority authorizing the use<br>of a motor vehicle as a transport vehicle in<br>specified manner as per the relevant provisions of<br>Motor Vehicle Act and rules framed their under<br>Section 66 of Motor Vehicle Act, 1988 mandates<br>for necessity of permit to transport vehicles. | Apply For Permit Rela <ul> <li>Aadhar Number</li> <li>Mobile Numb</li> </ul> Generate Of Login with Registered Vehicle <ul> <li>Vehicle to get Pei</li> <li>State Adminst</li> </ul> | er<br>P<br>or Without Registered<br>rmit Now |                                           |                                            |
|                                         |                                                                                                    | nistry of Road Transport & Highways (MoRTH<br>Sovernment of India<br>in IE12. Chrome21.0. firefox3.5"                                                                                |                                              | •                                         | NATIONAL<br>INFORMATICS<br>CENTRE          |

Step 5 b) OTP will be generated registered Aadhar mobile number and enter OTP and click on login

| STotal Visitors: 23,183                                 | t Visited On: 07-Oct-2021 14:16:42 @ Total Reviewers: 12,550 🕴 Average Ra                                                                                                    | ting: 4.0 /5.0                                                      | Pe                        | ermit Exemptions English                  | 0 0                            |
|---------------------------------------------------------|----------------------------------------------------------------------------------------------------|---------------------------------------------------------------------|---------------------------|-------------------------------------------|--------------------------------|
| VAHAN CITIZEN<br>SERVICE(Online Permit)<br>सल्पमन जन्मे | TRANSPORT DEPARTMENT, GOVERNMENT OF                                                                                                    | 'KARNATAKA                                                          |                           |                                           | Addi webu<br>Tamisori departur |
| A Home                                                  |                                                                                                    | Re-verify Payment Transactions                                      | Withdrawal Of Application | List of applied Special/Temporary Permits | Permit Re-print                |
|                                                         | Apply for Perrit<br>Regional Transport Authority<br>of a motor vehicle as a<br>specified manner as per the relevant provisions of<br>Motor Vehicle Act, and rules framed their under<br>Section 66 of Motor Vehicle Act, 1988 mandates<br>for necessity of permit to transport vehicles. | Apply For Permit Rela  Addhar Number Mobile Numb                    |                           |                                           |                                |
|                                                         | This Website belongs to                                                                                                    | Ministry of Road Transport & Highways (MoRTH<br>Government of India | )                         |                                           | INFORMATICS                    |

### Step 6: Select Apply for New Permit.

| VAHAN CITIZEN<br>SERVICE(Online Permit)<br>Herdet meh | Government of India<br>MINISTRY OF ROAD | TRANSPORT & HIGHWAY              | YS               |                                            |                     |
|-------------------------------------------------------|-----------------------------------------|----------------------------------|------------------|--------------------------------------------|---------------------|
| A Home Profile 🔹 Permit /                             | Applications 👻 🗐 Status 👻 🗐 Prin        | t Documents 👻 🔶 PAY YOUR MORTH F | TEES             |                                            |                     |
| → Apply                                               | for New Permit                          |                                  | Service Fo       | r Vehicle No : KA529092                    |                     |
| → Tempo                                               | rary Permit                             | Apply for Perr                   | nit Online       | Perm                                       | it Service          |
|                                                       | val of NP/AITP Authorization Permit     |                                  |                  |                                            | Matteropties & Cars |
| → Duplic                                              | ate Permit                              |                                  |                  | CALL STAN                                  |                     |
|                                                       |                                         | 1257/                            |                  |                                            | A                   |
| A ANY                                                 |                                         |                                  | Section 1        |                                            |                     |
| IL ALGAL                                              | Know                                    | our Vehicle Status               |                  |                                            |                     |
|                                                       |                                         |                                  |                  |                                            |                     |
|                                                       | E                                       |                                  |                  |                                            |                     |
|                                                       |                                         |                                  |                  |                                            |                     |
|                                                       |                                         |                                  |                  |                                            |                     |
| Apply for New Permit                                  | Renewal Of Permit                       | Special Permit                   | Temporary Permit | Renewal of NP/AITP<br>Authorization Permit |                     |
|                                                       |                                         |                                  |                  |                                            |                     |
|                                                       |                                         |                                  |                  |                                            |                     |
| Duplicate Permit                                      |                                         |                                  |                  |                                            |                     |

### Step 7: Fill the Permit details form and submit details.

|                                                                 |                                          |                           | Contact US Welcome Logout                               |
|-----------------------------------------------------------------|------------------------------------------|---------------------------|---------------------------------------------------------|
| VARAN GITIZEN                                                   | ient of India<br>TRY OF ROAD TRANSPORT & | HIGHWAYS                  |                                                         |
| A Home Profile 📲 Permit Applications                            | -                                        | Y YOUR MORTH FEES         |                                                         |
| Service For Vehicle No : K                                      | (A529092                                 |                           |                                                         |
|                                                                 | APPLY FOR                                | FRESH PERMIT              |                                                         |
| ner Details Other Necessary Details Permit Details              |                                          |                           |                                                         |
| Please Fill Very Basic Necessary Details                        |                                          |                           |                                                         |
| Permit Type*                                                    | Permit Category *                        |                           | Allotment Office -                                      |
| National Permit                                                 | HEAVY GOODS (NP)                         | •                         | RTO, NELAMANGALA                                        |
| Period Mode -                                                   | Period                                   |                           | Services Type                                           |
| YEARLY                                                          | ▼ 5                                      |                           | Select Services Type                                    |
| Nature of Goods to be Carried                                   | Goods                                    |                           | Goods Detail (If Goods is 'OTHER' Please mention here.) |
| NON HAZARDOUS                                                   | • OTHER                                  |                           | ONLY                                                    |
| Area-Details                                                    |                                          |                           |                                                         |
| Please Select Your Vehicle Region Correctively                  |                                          |                           |                                                         |
| You may select any region from the list of regions for your per | mit                                      |                           |                                                         |
| Select Area                                                     |                                          |                           |                                                         |
| Optional Details                                                |                                          |                           |                                                         |
|                                                                 |                                          |                           |                                                         |
| Parking Place                                                   |                                          | Purpose of Journey GOODS  |                                                         |
|                                                                 | 6                                        | GOODS                     | 6                                                       |
| 100 characters remaining.                                       |                                          | 295 characters remaining. |                                                         |
|                                                                 | Submit Detai                             | Is Back to Home           |                                                         |

| VAHAN CITIZEN<br>SERVICE(Online Permit)<br>सल्पान जयते | Government of India<br>MINISTRY OF F | OAD TRANSPORT                   | & HIGHWAYS                             |                                 |               |
|--------------------------------------------------------|--------------------------------------|---------------------------------|----------------------------------------|---------------------------------|---------------|
| A Home Profile 🛯 🗎 Permit A                            | pplications 👻 🗏 Status ·             | - 🗐 Print Documents - 🗕         | PAY YOUR MORTH FEES                    |                                 |               |
| Service For V                                          | /ehicle No : KA529092                |                                 |                                        |                                 |               |
|                                                        |                                      | APPLY FO                        | OR FRESH PERMIT                        |                                 |               |
|                                                        |                                      |                                 |                                        |                                 |               |
| ner Details Other Necessary Details Permit             | Details                              |                                 |                                        |                                 |               |
| Please Fill Very Basic Necessary Details               |                                      |                                 |                                        |                                 |               |
| Permit Type •                                          |                                      | Permit Category •               |                                        | Allotment Office *              |               |
| National Permit                                        |                                      | HEAVY GOODS (NP)                | •                                      | RTO, NELAMANGALA                | -             |
| Period Mode -                                          |                                      | Period*                         |                                        | Services Type                   |               |
| YEARLY                                                 |                                      | 5                               |                                        | Select Services Type            | •             |
| Nature of Goods to be Carried                          | While Applying Fresh Pen             | nit                             |                                        | 'OTHER' Please m                | ention here.) |
| NON HAZARDOUS                                          | Your application is save             | d with temporary Application nu | umber :-KA200826P0007134 Use this numb | per for verification of details |               |
|                                                        |                                      | a martemperary reppiloaden ne   |                                        |                                 |               |
| Area-Details                                           |                                      | Ver                             | rify Now Later                         |                                 |               |
| Please Select Your Vehicle Region Corr                 | ecuvery                              |                                 |                                        |                                 |               |
| You may select any region from the list of regions     | s for your permit                    |                                 |                                        |                                 |               |
| Select Area                                            |                                      | •                               |                                        |                                 |               |
|                                                        |                                      |                                 |                                        |                                 |               |
| Optional Details                                       |                                      |                                 |                                        |                                 |               |
| Parking Place                                          |                                      |                                 | Purpose of Journey                     |                                 |               |
|                                                        |                                      |                                 | GOODS                                  |                                 |               |
|                                                        |                                      |                                 |                                        |                                 |               |
| 100 characters remaining.                              |                                      |                                 | 295 characters remaining.              |                                 |               |
|                                                        |                                      |                                 |                                        |                                 |               |

### Step 8: Application Number will be generated then Click on Verify

#### Step 9 (a). Verify the application

|                                         | Contact US Welcome Logout                                    |
|-----------------------------------------|--------------------------------------------------------------|
| VAHAN CITIZEN<br>SERVICE(Online Permit) | Government of India<br>MINISTRY OF ROAD TRANSPORT & HIGHWAYS |
| 🔒 Home Profile 🏻 🗎 Permit /             | it Applications +                                            |
| Service For                             | or Vehicle No : KA629092                                     |
|                                         | VERIFICATION OF APPLICATION                                  |
| Verification Of Application             |                                                              |
|                                         | Application Number.                                          |
|                                         | KA200826P0007134                                             |
|                                         | Show                                                         |
|                                         |                                                              |

Step 9(b). Click on Pay now.

|                                                           |                                                         | Contact US                                                                   | Velcome Logout |
|-----------------------------------------------------------|---------------------------------------------------------|------------------------------------------------------------------------------|----------------|
| VAHAN CITIZEN<br>SERVICE(Online Permit)<br>सन्यमंत्र जरते | Government of India<br>MINISTRY OF ROAD TRANSPORT & HI  | GHWAYS                                                                       |                |
| A Home Profile 🛯 📓 Permit                                 | Applications 🗸 🗏 Status 🗸 🗎 Print Documents 🗸 🔶 PAY YOU | R MORTH FEES                                                                 |                |
| Service For                                               | Vehicle No : KA529092                                   |                                                                              |                |
|                                                           | APPLY FOR FRE                                           | SH PERMIT                                                                    |                |
| ner Details Other Necessary Details Perm                  | it Details                                              |                                                                              |                |
| The Details Other Necessary Details Perm                  |                                                         |                                                                              |                |
| Please Fill Very Basic Necessary Details                  |                                                         |                                                                              |                |
| Permit Type •                                             | Permit Category *                                       | Allotment Office -                                                           |                |
| National Permit                                           | HEAVY GOODS (NP)                                        | RTO, NELAMANGALA                                                             | -              |
| Period Mode -                                             | Period*                                                 | Services Type                                                                |                |
| YEARLY                                                    | - 5                                                     | Select Services Type                                                         |                |
| Nature of Goods to be Ca While Applying Fresh             | Permit                                                  |                                                                              | here.) *       |
| Your application is a Area-Details Please Select Your V   | Pay Now                                                 | this number in any kind of future communication. Payment needs to be initiat | ed now.        |
| You may select any region from the list of region         |                                                         |                                                                              | _              |
| Select Area                                               | • • • • • • • • • • • • • • • • • • •                   |                                                                              |                |
| Optional Details                                          |                                                         |                                                                              |                |
| Parking Place                                             | Pu                                                      | rpose of Journey                                                             |                |
|                                                           | G                                                       | DODS                                                                         |                |
| 100 characters remaining.                                 | 29                                                      | 5 characters remaining.                                                      |                |
|                                                           |                                                         |                                                                              |                |
|                                                           |                                                         |                                                                              |                |

C) Check Permit fees Details.

|                                      |                                                            | Contact US Welcome Logout |
|--------------------------------------|------------------------------------------------------------|---------------------------|
| VARAN CITIZEN                        | aent of India<br>TRY OF ROAD TRANSPORT & HIGHWAYS          |                           |
| A Home Profile 🌓 Permit Applications | ■ Status      ■ Print Documents      → PAY YOUR MORTH FEES |                           |
| Service For Vehicle No : F           | CA529092                                                   |                           |
|                                      | PERMIT FEES DETAILS                                        |                           |
| Permit Application No.               |                                                            |                           |
|                                      | Application No.<br>KA200826P0007134<br>Check Application   |                           |

Step 10 a: Click on Make Payment.

|                                                                                                | VAHAN CITIZEN<br>SERVICE(Online Permit)<br>enwei nien |          | DAD TRANSPORT & HIGHWAYS                                                         | Contad US Welcome Logout |  |
|------------------------------------------------------------------------------------------------|-------------------------------------------------------|----------|----------------------------------------------------------------------------------|--------------------------|--|
|                                                                                                | 🔒 Home Profile 📲 Permit Applications 👻 🗐              | Status 🗸 | Print Documents - + PAY YOUR MORTH FEES                                          |                          |  |
| Service For Vehicle No : KA529092                                                              |                                                       |          |                                                                                  |                          |  |
|                                                                                                |                                                       |          | PERMIT FEES DETAILS                                                              |                          |  |
| rmit Applicatio                                                                                | on No.                                                |          |                                                                                  |                          |  |
|                                                                                                |                                                       |          | KA200826P0007134                                                                 |                          |  |
| -                                                                                              |                                                       |          | Check Application                                                                |                          |  |
| ee Details (Fi                                                                                 |                                                       |          |                                                                                  | Faa                      |  |
| S.No.                                                                                          | resh Permit)<br>Permit Head<br>Fresh Permit           |          | Check Application Vehicle Class Goods Carrier                                    | Fee 1000                 |  |
| <u>S.No.</u>                                                                                   | Permit Head                                           | •        | Vehicle Class                                                                    |                          |  |
| <u>S.No.</u><br>1. F<br>2. F                                                                   | Permit Head                                           |          | Vehicle Class<br>Goods Carrier                                                   | 1000                     |  |
| <u>S.No.</u><br>1. F<br>2. F                                                                   | Permit Head Fresh Permit PERMIT ENDORSEMENT/VARIATION | -        | Vehicle Class<br>Goods Carrier<br>Goods Carrier                                  | 1000                     |  |
| S.No.<br>1. F<br>2. F<br>3. F<br>ER/SERVICE<br>I hereby cont<br>. There will b<br>. User may a | Permit Head Fresh Permit PERMIT ENDORSEMENT/VARIATION | •        | Vehicle Class<br>Goods Carrier<br>Goods Carrier<br>Goods Carrier<br>Grand Total: | 1000<br>100<br>1000      |  |

### Step 10: b) Payment Page.

| ↔ ở ở   | 🛛 🖨 https://vahan.parivahan.gov.in/vahanpgi/faces/ui/payme | ent.xhtml?xml (110%) ···· 🛡 🏠 🔍 Search       | III\ 🗉 🛎 🗏 |
|---------|------------------------------------------------------------|----------------------------------------------|------------|
| 🖲 e - V | AHAN MINISTRY OF                                           | ROAD TRANSPORT & HIGH<br>Government of India | WAYS       |
|         | РАҮМ                                                       | IENT GATEWAY                                 |            |
|         |                                                            | KA200925V1831034<br>Rs.437/-<br>INFIAJANE    | Lie        |
|         | Powered by National In                                     | formatics Centre. All Rights Reserved.       |            |

### c) Select Mode of Payment.

| ← → ♂ ŵ | 🖸 🔒 https://k2.kamataka.gov.in/wps/portal/Khajane-II/Department/DepartmentGatee 🚥 😨 😭 🔍 Search | lii1 | ۵ = |
|---------|------------------------------------------------------------------------------------------------|------|-----|
| Home 合  |                                                                                                |      |     |
|         | Please note that,                                                                              |      |     |
|         | ವಾವತಿ ವಿವರಗಳು \ Payment Details                                                                |      |     |
|         | ಪಾವತೆ ವಿಧ<br>Select ▼<br>*                                                                     |      |     |
|         | Code XHV3X9                                                                                    |      |     |
|         | ಸಲ್ಲಿಸು \ Submit ವುರುವೋಡಿಸು \ Reset                                                            |      |     |
|         |                                                                                                |      |     |
|         |                                                                                                |      |     |
|         |                                                                                                |      |     |
|         |                                                                                                |      |     |
|         |                                                                                                |      |     |
|         |                                                                                                |      |     |
|         |                                                                                                |      |     |

#### d) Enter Captcha code and Submit Payment

| ← → ♂ ŵ | 🛛 🚔 https://k2.karnataka.gov.in/wps/portal/Khajane-II/Department/DepartmentGatew. 🚥 🔽 📿 Search                                                                              | III\ E | ) (2) | ≡ |
|---------|----------------------------------------------------------------------------------------------------|--------|-------|---|
| Home 合  |                                                                                                    |        |       |   |
|         | ase note that, aggregator service charges may be applicable .                                                                                                    |        |       |   |
|         | ವಾವತಿ ವಿವರಗಳು \ Payment Details                                                                                                    |        |       |   |
|         | ଅବସଣ ଥିବି Netbanking 💌<br>Mode of Payment                                                                                                    |        |       |   |
|         | a-æadå åd¢<br>Type of<br>E-Payment *                                                                                                    |        |       |   |
|         | Code XHV3X9 XHV3X9                                                                                                    |        |       |   |
|         | ☑ I understand that my transaction does not qualify for any Charge back claims.                                                                                             |        |       |   |
|         | ⊠l accept that any chargeback is not automatic & for any chargeback<br>claim the concerned government department shall be approached.<br>ಸಲ್ಲಿಸು \ Submit ಮರುಜೋಡಿಸು \ Reset |        |       |   |
|         |                                                                                                    |        |       |   |
|         |                                                                                                    |        |       |   |
|         |                                                                                                    |        |       |   |
|         |                                                                                                    |        |       |   |
|         |                                                                                                    |        |       |   |
|         |                                                                                                    |        |       |   |
|         |                                                                                                    |        |       |   |

Step 11: After successful payment download Receipt Print.

|                                                                                                    | E-FEE RECIE<br>Transport Depar<br>Government of Kr<br>Office : RTO, NELAI<br>Application For :Fre                                                                                                    | tment,<br>arnataka<br>MANGALA                                                                                    |                                                                                   |
|----------------------------------------------------------------------------------------------------|----------------------------------------------------------------------------------------------------|----------------------------------------------------------------------------------------------------|-----------------------------------------------------------------------------------|
| RANSACTION NO./RECEIPT No.:                                                                                                    | KA200826T0007134/KA200826W0007135                                                                                                    | Receipt Date:                                                                                                    | 26-Aug-2020                                                                       |
| ehicle No:                                                                                                    | KA529092                                                                                                    | Vehicle Class:                                                                                                   | Goods Carrier                                                                     |
| wner Name:                                                                                                    | PRUTHVIRAJ                                                                                                    | Chassis No:                                                                                                    | MB1A3DYC3CHDE0614                                                                 |
| tness Validity:                                                                                                    | 15-JUL-2022                                                                                                    | Tax Paid Upto:                                                                                                   | 17-AUG-2022                                                                       |
|                                                                                                    |                                                                                                    | 10                                                                                                    | M                                                                                 |
| Description                                                                                                    | Fees                                                                                                    | Penalty                                                                                                    | Total                                                                             |
| Fresh Permit                                                                                                    | 1000.0                                                                                                    | 0.0                                                                                                    | 1000.                                                                             |
| PERMIT ENDORSEMENT/VARIATION                                                                                                    | 100.0                                                                                                    | 0.0                                                                                                    | 100.                                                                              |
|                                                                                                    |                                                                                                    |                                                                                                    |                                                                                   |
| Pernik Authorization<br>RAND TOTAL (in Ra): 2100/- (TWO THOUSAND ONE HUNDI                                                                                                    | 1000.0  <br>RED ONLY)                                                                                                    | 0.0                                                                                                    |                                                                                   |
|                                                                                                    |                                                                                                    | 0.0                                                                                                    |                                                                                   |
| AAND TOTAL (in Rs): 2100/- (TWO THOUSAND ONE HUNDI<br>For further query. Please visit : RTO, NELAMANGALA<br>Kindly Print the Application form from <application for="" p<br="">Important Instructions -<br/>1. Submission of application for permit, which is prohibited<br/>the purpose shall be forfeited.<br/>2. For further necessary action. the owner / operator shall p<br/>RTA<br/>3. This receipt can be verified by clicking Status&gt;&gt;Verify Re</application>                                                                  | ermits> ermits> ermits | other competent authority or by any law, shall be sumn<br>the duly signed application along with other necessary | narily rejected and the fee deposited for<br>documents to the office of concerned |
| RAND TOTAL (in Rs): 2100/- (TWO THOUSAND ONE HUNDI<br>For further query. Please visit : RTO, NELAMANGALA<br>Kindly Print the Application form from <application for="" p<br="">Important Instructions -<br/>1. Submission of application for pemit, which is prohibited<br/>the purpose shall be forfeited.<br/>2. For further necessary action, the owner / operator shall p<br/>RTA<br/>3. This receipt can be verified by clicking Status&gt;&gt;Verify Re<br/>4. Once the application is verified at RTO, applicant will be</application> | ermits><br>or restricted by RTA / STA / Central Government / State Government or by any<br>wint this e-receipt as well as application for permit from this portal and produce<br>excipt on Vahan Online Services portal at https://parivahan.gov/in/vahanservice<br>indicated through SMS to make the Composite Fees payment on National Per<br>tration Renewal through this portal                                                                                                    | other competent authority or by any law, shall be sumn<br>the duly signed application along with other necessary | narily rejected and the fee deposited for<br>documents to the office of concerned |

Step 12: Visit National Permit Portal and Pay National Permit Authorization fee or Morth Fee.

|                                |               |                                           |                                                            |                                         | i.                                      | Welcome Guest                             | Skip Main Content  | Skip Navigation | A <sup>-</sup> A A <sup>+</sup> Englisl |
|--------------------------------|---------------|-------------------------------------------|------------------------------------------------------------|-----------------------------------------|-----------------------------------------|-------------------------------------------|--------------------|-----------------|-----------------------------------------|
| सन्वमेव जव                     |               | y of Road Tra<br>ent of India             | ansport & High                                             | ways                                    |                                         |                                           |                    |                 |                                         |
| 🖶 Home                         | e 🗥 Parivahan | Contact us                                |                                                            |                                         |                                         |                                           |                    | 🔊 Login         |                                         |
|                                |               |                                           | National                                                   | Permit is the flags                     | hip e-Governance application under N    | ational Transport I                       | Project            |                 |                                         |
| ON                             | LINE PAYMI    | ENT OF NATIO                              | ONAL PERMIT CO                                             | MPOSITE FI<br>IND                       | EE FOR OPERATING THR                    | OUGHOUT                                   | THE TERRITO        | ORY OF          |                                         |
| ONLIN                          | IE PAYMENT OF | NATIONAL PERM                             | AIT                                                        |                                         |                                         |                                           |                    |                 |                                         |
|                                |               | Registration No<br>KA529092               | );<br>                                                     |                                         | Chassis No(Last five chars):<br>E0614   |                                           |                    |                 |                                         |
|                                |               |                                           |                                                            | Home                                    | Get Details                             |                                           |                    |                 |                                         |
| About Us<br>Terms of V<br>FAQs | Use Copy      | cy Policy<br>right Policy<br>rlink Policy | Act, Rules & Policies<br>Fees & User Charges<br>Contact us |                                         |                                         | AL<br>ATICS<br>dimistry of Road Transport | & Highways (MoRTH) |                 |                                         |
|                                |               |                                           | Powere                                                     | ed by National Informatics<br>Copyright | s Centre. All Rights Reserved.<br>@2019 |                                           |                    |                 |                                         |

a) Enter Registration number and Last 5 digits chasi Number.

**b)** Select Payment mode and Click Verify details.

| e- Please consider author  | Registration No.       |                     | Chassis No.:(Last 5 digits O<br>E0614 | inly)                          |   |
|----------------------------|------------------------|---------------------|---------------------------------------|--------------------------------|---|
|                            | 10.020002              | Get Details         |                                       |                                |   |
| ICLE DETAILS & PERMIT DET  | TAILS                  |                     |                                       |                                |   |
| wner's Name:<br>PRUTHVIRAJ |                        | Regn Date:          |                                       | Father's Name:<br>BYRAPPA SA   |   |
|                            |                        |                     |                                       |                                |   |
| anufacture Year:<br>012    |                        | Color:<br>YELLOW    |                                       | City:<br>Bangalore             |   |
| eight - Unladen:           |                        | Pin Code:           |                                       | G.V.W.(in kgs):                |   |
| 250                        |                        | 562123              |                                       | 16200                          |   |
| hide Class                 |                        | Chassis No:         |                                       | All Types of Rd. Tax Clear:    |   |
| EAVY GOODS VEHICLE         | ~                      | MB1A3DYC3CHDE0614   | 4                                     | Select                         | * |
| ngine No.:                 |                        | Fitness Valid Upto: |                                       | Model:                         |   |
| CNHZ120967                 |                        | 15-07-2022          |                                       | ASHOK LEYLAND 1616 IL 170.5 WB |   |
| surance Valid Upto:        |                        | Mobile No:          |                                       | <u>.</u>                       |   |
| 25-08-2021                 |                        |                     |                                       |                                |   |
|                            |                        |                     |                                       |                                |   |
| DRCEMENT & PAYMENT MOI     | DE                     |                     |                                       |                                |   |
|                            | Enforcement Clear:     |                     | Payment Mode:                         |                                |   |
|                            | Yes                    | ~                   | NetBanking O Challan                  |                                |   |
|                            |                        |                     |                                       |                                |   |
| AUTHORIZATION DETAILS F    | OR FRESH PERMIT        |                     |                                       |                                |   |
|                            | Auth Upto:(dd-mm-yyyy) |                     | Permit Upto:(dd-mm-yyyy)              |                                |   |
|                            | 25-08-2021             |                     | 25-08-2025                            |                                |   |
|                            |                        | للسار               |                                       | <u>مت</u> ار                   |   |
|                            |                        |                     |                                       |                                |   |
|                            |                        | Veri                | fy Details                            |                                |   |

PERMIT ISSUED FOR VAHAN-4 RUNNING STATE

### c) Click Payment process

| ONLINE PAYMENT OF NATIONAL PERMIT COMPOSITE FEE FOR OPERATING THROUGHOU | T THE TERRITORY OF |
|-------------------------------------------------------------------------|--------------------|
| INDIA                                                                   |                    |

| Verified Succes  | Registration No:                                |                                                                                                    | Chassis No(Last five chars):                |            |        |
|------------------|-------------------------------------------------|----------------------------------------------------------------------------------------------------|---------------------------------------------|------------|--------|
|                  | KA529092                                        |                                                                                                    | E0614                                       |            |        |
|                  |                                                 | Home                                                                                               | Get Details                                 |            |        |
| tional Permit Au | thorization:                                    |                                                                                                    | 1                                           |            |        |
| Sr.No            | ALL OVER INDIA                                  | State                                                                                              | Upto 25-Aug-2021                            | 16500      | Amount |
|                  | ALL OVER INDIA                                  |                                                                                                    | 25-Aug-2021                                 | 10500      |        |
|                  |                                                 | OWNER                                                                                              | DETAILS:                                    |            |        |
|                  | Owner Name:                                     |                                                                                                    | Owner Address:                              |            |        |
|                  | PRUTHVIRAJ                                      |                                                                                                    | #6011, SAMOJI RAO LAYOUT, SU                | IBASH NAGA |        |
| sclaimer: If any | discrepancy noticed in the data                 |                                                                                                    | it issuing authority with substantial pro   |            |        |
| sclaimer: If any | discrepancy noticed in the data                 | Payment Mode:                                                                                      | it issuing authority with substantial pro   |            |        |
| sclaimer: If any | discrepancy noticed in the data                 | Payment Mode:                                                                                      |                                             |            |        |
| sclaimer: If any | discrepancy noticed in the data                 | Payment Mode:<br>Net Banking<br>Bank:<br>State Bank of India<br>Enter Verification Code:<br>Ic1p98 | it issuing authority with substantial pro   |            |        |
|                  |                                                 | Payment Mode:                                                                                      | it issuing authority with substantial pro   |            |        |
| tal Payable Amo  | unt: ₹ 1/-                                      | Payment Mode:<br>Net Banking<br>Bank:<br>State Bank of India<br>Enter Verification Code:<br>ic1p98 | viti issuing authority with substantial pro |            |        |
| al Payable Amo   | unt: ₹ 1/-                                      | Payment Mode:<br>Net Banking<br>Bank:<br>State Bank of India<br>Enter Verification Code:<br>Ic1p98 | viti issuing authority with substantial pro |            |        |
| tal Payable Amo  | unt: ₹ 1/-                                      | Payment Mode:<br>Net Banking<br>Bank:<br>State Bank of India<br>Enter Verification Code:<br>ic1p98 | viti issuing authority with substantial pro |            |        |
| tal Payable Amo  | unt: ₹ 1/-                                      | Payment Mode:                                                                                      | t issuing authority with substantial pro    |            |        |
| tal Payable Amo  | unt: ₹ 1/-<br>re that, to the best of my knowle | Payment Mode:                                                                                      | t issuing authority with substantial pro    |            |        |

# d) Print Receipt :

| Transaction Id:     2008100001171707     Transaction Date:     27-08-2020 15:15:45       Bank Ref No:     2008100001171707     Status:     [SUCCESS] SUCCESS       Note:     Kindly visit National Permit Issuing Authority for Final NP Document along with this receipt.     Please consider authorization date of print.                                                                                                    | 希 Home 🔺 Pa     | rivahan   Q Contact us      |                                    |                                     |                           | 🔊 Logi      |
|----------------------------------------------------------------------------------------------------|-----------------|-----------------------------|------------------------------------|-------------------------------------|---------------------------|-------------|
| E-RECEIPT         For Operating Throughout the Territory of India National Permit Composite Fee Payment Detail         Regn. No.:       KA529092       Chassis No.:       MB1A3DYC3CHDE06         Owner Name:       PRUTHVIRAJ       NP Auth No:       NP/KA/52/082020/11         Address:       #6011, SAMOJI RAO LAYOUT, SUBASH, NAGARA, NH-48, NELAMANGALA, Bangalore, 562123       Authorization Details:         Sr.No       State       From       Upto         1       ALL OVER INDIA       26-08-2020       25-08-2021       16500         1       ALL OVER INDIA       2008100001171707       Transaction Date:       27-08-2020 15.15.45         Bank Ref No:       2008100001171707       Status:       [SUCCESS] SUCCES         Note: Kindly visit National Permit Issuing Authority for Final NP Document along with this receipt.       Please consider authorization date of print.                                                                                                    |                 |                             |                                    |                                     |                           | National Pe |
| E-RECEIPT<br>For Operating Throughout the Territory of India National Permit Composite Fee Payment Detail         Regn. No.:       KA529092       Chassis No.:       MB1A3DYC3CHDE00         Owner Name:       PRUTHVIRAJ       NP Auth No:       NP/KA/52/082020/11         Address:       #6011, SAMOJI RAO LAYOUT, SUBASH,NAGARA, NH-48, NELAMANGALA, Bangalore, 562123       Authorization Details:         Sr.No       State       From       Upto         1       ALL OVER INDIA       26-08-2020       25-08-2021       16500         1       ALL OVER INDIA       2008100001171707       Transaction Date:       27-08-2020 15.15.45         Bank Ref No:       2008100001171707       Status:       [SUCCESS] SUCCES         Note: Kindly visit National Permit Issuing Authority for Final NP Document along with this receipt.       Please consider authorization date of print.                                                                                                    |                 |                             | PRINT                              | PAYMENT RECEIPT                     |                           |             |
| For Operating Throughout the Territory of India National Permit Composite Fee Payment Detail         Regn. No.:       KA529092       Chassis No.:       MB1A3DYC3CHDE00         Owner Name:       PRUTHVIRAJ       NP Auth No.       NP/KA/52/082020/11         Address:       #6011, SAMOJI RAO LAYOUT, SUBASH,NAGARA, NH-48, NELAMANGALA, Bangalore, 562123       Authorization Details:         Sr.No       State       From       Upto       Image: 1000000000000000000000000000000000000                                                                                                    | PRINT PAYME     | NT RECEIPT                  |                                    |                                     |                           |             |
| Owner Name:         PRUTHVIRAJ         NP Auth No:         NP/KA/52/082020/11           Address:         #6011, SAMOJI RAO LAYOUT, SUBASH,NAGARA, NH-48, NELAMANGALA, Bangalore, 562123         Authorization Details:           Sr.No         State         From         Upto         1           1         ALL OVER INDIA         26-08-2020         25-08-2021         16500           Transaction Id:         2008100001171707         Transaction Date:         27-08-2020 15.15.45           Bank Ref No:         2008100001171707         Status         [SUCCESS] SUCCES           Note: Kindly visit National Permit Issuing Authority for Final NP Document along with this receipt.         Please consider authorization date of print.                                                                                                    |                 | For                         | r Operating Throughout the Territo | and the second of the second states | osite Fee Payment Detail  |             |
| Address:         #6011, SAMOJI RAO LAYOUT, SUBASH, NAGARA, NH-48, NELAMANGALA, Bangalore, 562123           Authorization Details:         Upto         1           Sr.No         State         From         Upto         1           1         ALL OVER INDIA         26-08-2020         25-08-2021         16500           Transaction Id:         2008100001171707         Transaction Date:         27-08-2020 15.15.45           Bank Ref No:         2008100001171707         Status:         [SUCCESS] SUCCESS           Note: Kindly visit National Permit Issuing Authority for Final NP Document along with this receipt.         Please consider authorization date of print.         Final NP Document along with this receipt.                                                                                                    | Regn. No.:      |                             | KA529092                           | Chassis No.:                        | MB1A3DYC30                | CHDE0614    |
| Authorization Details:         State         From         Upto           1         ALL OVER INDIA         26-08-2020         25-08-2021         16500           Transaction Id:         2008100001171707         Transaction Date:         27-08-2020 15:15:45           Bank Ref No:         2008100001171707         Status:         [SUCCESS] SUCCES           Note: Kindly visit National Permit Issuing Authority for Final NP Document along with this receipt.         Please consider authorization date of print.                                                                                                    | Owner Name:     |                             | PRUTHVIRAJ                         | NP Auth No:                         | NP/KA/52/082              | 020/11      |
| Sr.No         State         From         Upto           1         ALL OVER INDIA         26-08-2020         25-08-2021         16500           Transaction Id:         2008100001171707         Transaction Date:         27-08-2020 15:15:45           Bank Ref No:         2008100001171707         Status:         [SUCCESS] SUCCES           Note: Kindly visit National Permit Issuing Authority for Final NP Document along with this receipt.         Please consider authorization date of print.                                                                                                    | Address:        |                             | #6011, SAMOJI RAO LAYOUT, S        | UBASH, NAGARA, NH-48, NELAM         | ANGALA, Bangalore, 562123 |             |
| 1         ALL OVER INDIA         26-08-2020         25-08-2021         16500           Transaction Id:         2008100001171707         Transaction Date:         27-08-2020 15:15:45           Bank Ref No:         2008100001171707         Status:         [SUCCESS] SUCCESS           Note:         Kindly visit National Permit Issuing Authority for Final NP Document along with this receipt.         Please consider authorization date of print.                                                                                                    | Authorization D | )etails:                    |                                    |                                     |                           |             |
| Transaction Id:     2008100001171707     Transaction Date:     27-08-2020 15:15:45       Bank Ref No:     2008100001171707     Status:     [SUCCESS] SUCCESS       Note:     Kindly visit National Permit Issuing Authority for Final NP Document along with this receipt.     Please consider authorization date of print.                                                                                                    | Sr.No           |                             | State                              | From                                | Upto                      | Amount      |
| Bank Ref No:         2008100001171707         Status:         [SUCCESS] SUCCES           Note: Kindly visit National Permit Issuing Authority for Final NP Document along with this receipt.         Please consider authorization date of print.         Image: Construct of the second second secon | 1               | ALL OVER INDIA              | 26                                 | 5-08-2020                           | 25-08-2021                | 16500       |
| Note: Kindly visit National Permit Issuing Authority for Final NP Document along with this receipt.<br>Please consider authorization date of print.                                                                                                    | Transaction Id: |                             | 2008100001171707                   | Transaction Date:                   | 27-08-2020 15             | :15:45      |
| Please consider authorization date of print.                                                                                                    | Bank Ref No:    |                             | 2008100001171707                   | Status:                             | [SUCCESS] S               | UCCESS      |
| About Us Privacy Policy Act, Rules & Policies                                                                                                    | Please consider | authorization date of print |                                    | Ig with this receipt                | NIC NATIONAL<br>PERFER    |             |
| Terms of Use Copyright Policy Fees & User Charges This Website belong to Ministry of Road Transport & Highways (Mai                                                                                                    | About Us        |                             |                                    |                                     | GENTRE                    |             |

Step 13: After completion of RTO Verification and RTO approval.

Step 14 a) Print documents -> Click Print permits.

|                                         | Contact US Welcome Logout                                             |  |
|-----------------------------------------|-----------------------------------------------------------------------|--|
| VAHAN CITIZEN<br>SERVICE(Online Permit) | Government of India<br>MINISTRY OF ROAD TRANSPORT & HIGHWAYS          |  |
| A Home Profile 🛯 🗎 Permit               | t Applications → 🗐 Status → 🗐 Print Documents → → PAY YOUR MORTH FEES |  |
| Service For                             | r Vehicle No : KA529092                                               |  |
|                                         | ONLINE PERMIT APPROVAL PRINT                                          |  |
| Provide Appropriate Information :       |                                                                       |  |
|                                         | Application Number Wise/Registration Number Wise                      |  |
|                                         | Registration Number KA529092                                          |  |
|                                         | Get Details Reset                                                     |  |

# b) Print Fresh NP print and Authorization:

|                                   |                                      |                                       |                                                       | Contact US Welco | ime Logout |
|-----------------------------------|--------------------------------------|---------------------------------------|-------------------------------------------------------|------------------|------------|
|                                   | VARIAN CITIZEN                       | ent of India<br>IRY OF ROAD TRANSPORT | & HIGHWAYS                                            |                  |            |
|                                   | A Home Profile 🌓 Permit Applications | 🗸 🗐 Status 👻 🗒 Print Documents 👻 🔶    | PAY YOUR MORTH FEES                                   |                  |            |
|                                   | Service For Vehicle No : KA52909     |                                       |                                                       |                  |            |
|                                   |                                      | ONLINE PER                            | MIT APPROVAL PRINT                                    |                  |            |
| Provide Appropriate Information : |                                      |                                       |                                                       |                  |            |
|                                   | (                                    | Registration Number                   | Registration Number Wise<br>KA529092<br>Details Reset |                  |            |
|                                   |                                      | Ve                                    | hide : KA529092                                       |                  |            |
| <u>Sr No.</u>                     | Purpose                              | Application Number                    | Document Name                                         | Approval Date    | Status     |
|                                   | Fresh Permit                         | KA200828T0007134                      | PERMIT AUTHORISATION                                  | 28-AUG-2020      | PRINT      |
|                                   | Fresh Permit                         | KA200828T0007134                      | Part A (Main Permit)                                  | 28-AUG-2020      | PRINT      |
| í.                                | National Permit Authorisation        | KA200828T0007134                      | NP-PERMIT AUTHORISATION                               | 27-AUG-2020      | PRINT      |

### **Permit Prints**

| RESH PERMIT                                                                                                    | 0826T00071 |
|----------------------------------------------------------------------------------------------------|------------|
| PERMIT IN RESPECT OF NATIONAL PERMITHEAVY GOODS (NP)     PART.     PART.     PART.     Construction     Construction          |            |
| PART-A      FORM KMV 50      FORM KMV 50      FORM        |            |
| PART-A      FORM KMV 50      FORM KMV 50      FORM        |            |
| Pamit No KA2020AP-00045 Vance Of the Permit Holder A2020AP-0045 Vance Of the Permit Holder PRUTHVIRAJ Father's Name Of UTA DIRAD LAYOUT, SUBASH NAGARA, NH-46, NELAMANGAL BANGALORE RURAL DIST, KARNATAK Bangalore The Permit suid for ADV Permit Nail Gase Of Vance Indue A2000 RAD LAYOUT, SUBASH NAGARA, NH-46, NELAMANGAL BANGALORE RURAL DIST, KARNATAK Bangalore The Permit suid for ADV Permit Nail Gase Of Vance Indue A2000 RAD LAYOUT, SUBASH NAGARA, NH-46, NELAMANGAL BANGALORE RURAL DIST, KARNATAK Bangalore The Permit suid for ADV Permit Suid Gase Of Vance Indue A2000 RAD LAYOUT, SUBASH NAGARA, NH-46, NELAMANGAL BANGALORE RURAL DIST, KARNATAK Bangalore The Permit suid for ADV Permit Suid Gase Of Vance Indue A2000 RAD LAYOUT, SUBASH NAGARA, NH-46, NELAMANGAL BANGALORE RURAL DIST, KARNATAK Bangalore The Permit suid for ADV Permit Suid Gase Of Vance Indue A2000 RAD RAD LAYOUT, SUBASH NAGARA, NH-46, NELAMANGAL BANGALORE RURAL DIST, KARNATAK Bangalore The Permit suid for ADV Permit Suid Gase Of Vance Indue A2000 RAD RAD LAYOUT, SUBASH NAGARA, NH-46, NELAMANGAL BANGALORE RURAL DIST, KARNATAK Bangalore The advisore of Vance Indue A2000 RAD RAD LAYOUT, SUBASH NAGARA, NH-46, NELAMANGAL BANGALORE RURAL DIST, KARNATAK Bangalore The advisore of Vance Indue A2000 RAD RAD LAYOUT, SUBASH NAGARA, NH-46, NELAMANGAL BANGALORE RURAL DIST, KARNATAK Bangalore The advisore of Vance Indue A2000 RAD RAD RAD RAD RAD RAD RAD RAD RAD RAD                                                                                                    |            |
| Name Of the Permit Holder         PRUTH-URAL           Exhards Name         BYTH-VIRAL           Exhards Name         MODIL RAD LAYOUT, SUBASH NAGARA, NH-48, NELAMANGALA BANGALORE RURAL DIST, KARNATAKA Bangalore.           To Permit sival for         All Over India           Name Of the Statist/US for which permit sival         As mentioned in authorisation certificate           Type and Capabity of Vehicle including trailer         As mentioned in authorisation certificate           In all dividual evhich         KA020002 / 2012           In gestatist on Nohut, year of the motor vehicle         Goods Camer           In Structure of Vehicle including trailer         Goods Camer           In Joaden Weight(spi)         Good Camer           In Structure of the Weight (spi)         Good Camer           In Structure of the Weight (spi)         Good Camer           In Structure of the Weight (spi)         Good Camer           In Structure of the Weight (spi)         Good Camer           In Structure of the Weight (spi)         Good Camer           In Goods Camer         Good Camer           In Structure of the Weight (spi)         Good Camer           In Goods Camer         Good Camer           In Structure of the Weight (spi)         Good Camer           In Goods Camer         Good Camer           In Struc                                                                                                    |            |
| Name Of The Permit Hole         PRUTH/IRAL           Pather's Name         BYTAPR SA           Address         #0011, SAMOJI RAD LAYOUT, SUBASH NAGARA, NH-48, NELAMANGALA BANGALORE RURAL DIST, KARNATAKA Bangalore.           The Permit sy valid for         AD/ore India           Name Of the States/US for which permit is valid         As mentioned in authorisation certificate           Type and Capacity of Vahice Includery of Vahice Includery of                                                                                                    |            |
| Enthersi Name     BYRAPPRA SA       Address     MOIL SAMOUI RAD LAYOUT, SUBASH NAGARA, NH-48, NELAMANGALA BANGALORE RURAL DIST, KARNATAKA Bangalore       The Femits valid for     AI Over India       Name Of the SubsetU'S for which pemits valid     AI Over India       Type and Capacity of Vehicle including trailer     As mentioned in automisation certificate       Type and Capacity of Vehicle including trailer     KASD0027 (2012.       Type and the Meght Kgs)     Goodo Carrier       10 Jindase Meight Kgs)     Goodo Carrier       10 Jindase Meight Kgs)     Goodo Carrier       10 Jindase Meight Kgs)     Goodo Carrier       10 Jindase Meight Kgs)     Goodo Carrier       10 Jindase Meight Kgs)     Goodo Carrier       10 Jindase Meight Kgs)     Goodo Carrier       10 Jindase Meight Kgs)     Goodo Carrier       10 Jindase Meight Kgs)     Goodo Carrier       10 Jindase Meight Kgs)     Goodo Carrier       10 Jindase Meight Kgs)     Goodo Carrier       10 Jindase Meight Kgs)     Goodo Carrier       10 Jindase Meight Kgs)     Goodo Carrier       10 Jindase Meight Kgs)     Goodo Carrier       10 Goodo Charlier     Form - Schug-2020 Tor. 25 Aug-2020 Tor. 25 Aug-2020 Tor. 25 Aug-2020 Tor. 25 Aug-2020 Tor. 25 Aug-2020 Tor. 25 Aug-2020 Tor. 25 Aug-2020 Tor. 25 Aug-2020 Tor. 25 Aug-2020 Tor. 25 Aug-2020 Tor. 25 Aug-2020 Tor. 25 Aug-2020 Tor. 25 Aug-2020 Tor. 25 Aug-2020 Tor. 25 Aug-2020 Tor. 25                                                                                                    |            |
| The Permit shall of or     Al Over India       Name Of the States Uts for which encluding trailer     As mentioned in automisation certificate       Type and Capacity of Vehicle including trailer     As mentioned in automisation certificate       Type of vehicle     KA520062 / 2012       Type of vehicle     Good Carrier       Unialed Weight(ga)     6250       Orses Vehicle Weight     6200       Up Take (Freightartion of the Vehicle     6200       Orses Vehicle Weight     6200       Up Take (Freightartion of the Vehicle     6200       Op and Prefightartion of the Vehicle     7-Jul-2013       Up Take (Freightartion of the Vehicle     7-Jul-2013       Up and (Freightartion of the Vehicle     6200       Up and (Freightartion of the Vehicle     7-Jul-2013       Up and (Freightartion of the Vehicle     7-Jul-2013       Up and (Freightartion of the Vehicle     6200       Up and (Freightartion of the Vehicle     6200       Up and (Freightartion of the Vehicle     7-Jul-2013       Up and (Freightartion of the Vehicle     7-Jul-2013       Up and (Freightartion of the Vehicle     6200       Up and (Freightartion of the Vehicle of the Vehicle of the Operation Operation Vehicle     7-Jul-2013       Up and (Freightartion of the Vehicle of the Operation Operation Vehicle     6200       Up and (Freightartion of the Vehicle of the Operation O                                                                                                    |            |
| The Pendits valid for All Over India The Pendits valid for All Over India The Pendits valid for All Over India Type and Capacity of Viehic including trailer Type and Capacity of Viehic including trailer d structured values d structured values d structured values d structured values d values | 582123     |
| Type and capacity of Vehicle work of Vehicle including trailer de trailuted vehicle including trailer de trailuted vehicle including trailer de trailer de |            |
| d articulated vehicle device device d |            |
| d articulated vehicle device device d |            |
| Type of whole Goods Carrier Type of whole Goods Carrier Unistean Wong/Wittys) Gross Whole Weight Gross Whole Weight Gross Whole Weight Gross Whole Weight Gross Whole Weight Gross Whole Weight Gross Whole Weight Gross Whole Weight Gross Combination Weight Gross Combination Weight Gross Combinatio |            |
| UPlace Megnetics)     6250       UPlace Megnetics)     6200       Date of Registration of the Vehicle     17-Jul-2013       Date of Registration of the Vehicle     17-Jul-2013       UPlace Megnetics     Ashok Ley/LAND 1619 LL 170.5 WB       I) Geast Concernson     Search       I) Gross Evhicle Weight     3       I) Gross Evhicle Weight     3       I) Gross Evhicle Weight     5       I) Gross Evhicle Weight     5       I) Gross Evhicle Weight     5       I) Gross Evhicle Weight     5       I) Gross Evhicle Weight     5       I) Gross Evhicle Weight     5       I) Gross Evhicle Weight     5       II Gross Evhicle Weight     5       II Gross Evhicle Weight     5       II Gross Evhicle Weight     5       II Gross Evhicle Weight     5       II Gross Evhicle Weight     5       II Gross Evhicle Weight     5       II Gross Evhicle Weight     10       II Gross Evhicle Weight     10       II Gross Evhicle Weight     10       II Gross Evhicle Weight     10       II Gross Evhicle Weight     10       II Gross Evhicle Weight     10       II Gross Evhicle Weight     10       II Gross Evhicle Weight     10       II Gross Evhicle                                                                                                    |            |
| iGross Verified Veright     10200       Date of Registration of the Vehicle     172/U-0013       Maker/Model     Ashok Ley/and Lid / ASHOK LEY/LAND 1010 IL 170.5 WB       State of Registration of the Vehicle     Ashok Ley/and Lid / ASHOK LEY/LAND 1010 IL 170.5 WB       Jorass Combination Velight     0       Jorass Combination Velight     0       Value of Goods to be carried     NOK He2/ARD/US: OT HER:::NLY       Condition of Permit     List Attached       The Holder of the permit shall exercise such supervision over the network of his employees as is necessary to ensure that the vehicle is operated in conformity with the Act and Rules made thereunder and with due regard to comfort, convenience and safety of public       The Holder of the permit shall exercise such supervision over the network of his employees as is necessary to ensure that the vehicle is operated in conformity with the Act and Rules made thereunder and with due regard to comfort, convenience and safety of public     Quarterly       Autoincassion No.     KA2200/PAUTH00004A     Quarterly                                                                                                    |            |
| Date of Registration of the Vehicle     17-Jul-2013       Maker/Model     Ashok Lay/and Lad / ASHOK LEYLAND 1616 IL 170.5 WB       19 earing Opponder     3       10 fores Combinison Velight     0       Valid     From: - 26-July 2020 To: 25-July 2025       Nature of Goods to be carried     NON HAZARDOULS: OTHER::NLY       Condition of Permit     List Attached       The Holder of the permit shall exercise such supervision over the network of his employees as is necessary to ensure that the vehicle is operated in conformity with the Act and Rules made thereunder and with due regard to confort, convenience and safety of public       The Holder of the permit shall exercise such supervision over the network of his employees as is necessary to ensure that the vehicle is operated in conformity with the Act and Rules made thereunder and with due regard to confort, convenience and safety of public       The records to be maintained and the dates on which the returns are to be sent to Transport Authorty     Quarterly                                                                                                    |            |
| Maker Model     Ashok Leyland Ld/ ASHOK LEYLAND 1619 IL 170.5 WB       ) Seasing Capacity     3       ) Scass Combiniston Weight     0       Valid     From- 26-Aug-2020 To- 25-Aug-2020 To- 25-Aug-2020 To- 25-Aug-2020 To- 25-Aug-2020 To- 25-Aug-2020 To- 26-Aug-2020 To- 26-Aug-202                                                                                                    |            |
| i) Sealing Capacity 3 i) Sealing Capacity 3 i) Sealing Capacity 3 i) Sealing Capacity 4 i) Sealing Capacity 4 i) Sealing Capacity 4 i) Sealing Capacity 4 ii Sealing Capacity 4 ii Sealing Capacity 4  |            |
| ii) Grass Combination Weight iii) Grass Combination Weight iiii) Grass Combination Weight iiiiii iiiii iiiiii iiiiii iiiiii iiiii                                                                                                    |            |
| Valid From: 26Aug-2020 To: 26Aug-2020<br>NoNH 42ARDOUS:OTHER::NLY<br>Condition of Permit<br>The holder of the semit shall exercise such supervision over the network of his emptoyees as is necessary to ensure that the vehicle is operated in conformity with the Act and Rules made thereunder and with due regard to comfort, convenience and safety of public<br>The records to be maintained and the dates on which the returns are to be sent to Transport Authorty<br>Authorization No                                                                                                    |            |
| Nature of Goods to be carried NON H4ZARDOUS:OTHER:ONLY List Attached List Attached The Holder of the permit shall exercise such supervision over the network of his employees as is necessary to ensure that the vehicle is operated in conformity with the Act and Rules made thereunder and with due regard to comfort, convenience and safety of public The records to be maintained and the dates on which the returns are to be sent to Transport Authorty Authorization Notice KA2020NPAUTH0004A                                                                                                    |            |
| Londison of Permit List Attached List Attached List Attach |            |
| The Holder of the permit shall exercise such supervision over the network of his employees as is necessary to ensure that the vehicle is operated in conformity with the Act and Rules made thereunder and with due regard to comfort, convenience and safety of public<br>The records to be maintained and the dates on which the returns are to be sent to Transport Authorty<br>Authorization No.<br>KA2020NPAUTH0004A                                                                                                    |            |
| The records to be maintained and the dates on which the returns are to be sent to Transport Authory VA2020NPAUTH0004A Quaterity Authorization No.                                                                                                    |            |
| Authorization No. KA2020NPAUTh0004A                                                                                                    |            |
|                                                                                                    |            |
| 4. Authorization Validity From: 28-Aug-2000 To: 25-Aug-2021                                                                                                    |            |
|                                                                                                    |            |
|                                                                                                    |            |
|                                                                                                    | 2255       |
|                                                                                                    | 21,29      |
|                                                                                                    |            |
|                                                                                                    | 1.3.5.8    |
| 27.Aug-2020 15:18:24                                                                                                    | 12:20      |

Note : This is a computer generated certificate of Permit and can be verified online through QRCode. No signature required.

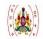

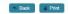

#### TRANSPORT DEPARTMENT,KARNATAKA FORM 47 [See Rule 87(2) of CMVR-1989]

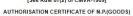

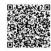

State/Regional Transport Authority RTO, NELAMANGALA Karnataka

| 1. National Permit Authorization No | NP/KA/52/082020/11 Dated: 27-AUG-2020                                                                        |
|-------------------------------------|----------------------------------------------------------------------------------------------------|
| 2. Name Of The Permit Holder        | PRUTHVIRAJ                                                                                                   |
| 3. Address                          | #8011, SAMOJI RAO LAYOUT, SUBASH NAGARA, NH-48, NELAMANGALA BANGALORE RURAL DIST, KARNATAKA Bangalore-562123 |
| 4. Registration Mark of the Vehicle | KA529092                                                                                                    |
| 5. Date of Registration             | 17-Jul-2013                                                                                                  |
| 6. Maker/Model/Year of Manufacturer | Ashok Leyland Ltd/ASHOK LEYLAND 1616 IL 170.5 WB/2012                                                        |
| 7. Engine Number                    | CNHZ120987                                                                                                   |
| 8. Chassis Number                   | MB1A3DYC3CHDE0614                                                                                            |
| 9. Validity of NP Authorization     | 25-08-2021                                                                                                   |
| 10. Validity of Basic Goods Permit  | 25-Aug-2025                                                                                                  |
| 11. Type of Vehicle :               | HEAVY GOODS (NP)                                                                                             |
| 12. GVW(in Kgs)                     | 18200                                                                                                    |
| 13. Unladen Weight(in Kgs)          | 6250                                                                                                    |
| 14. Seating Capacity                | 0                                                                                                    |

This authorization is issued on 27-AUG-2020 and valid throughout the territory of India upto 25-08-2021.

Certified that the National Permit holder has paid the consolidated fee of Rs. 16500/- through Internet Banking vide Transaction Id: 2008100001171707, Bank Reference No 2008100001171707 dated: 27-AUG-2020 at State Bank of India

Date: 27-Aug-2020 15:18:52

Note : This is computer generated Slip, Signature not required, can be verified from QR code.

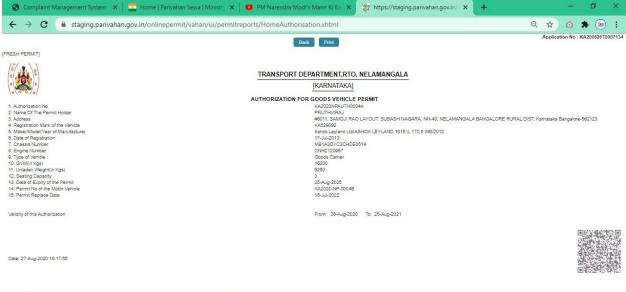

Note : This is a computer generated certificate of Permit and can be verified online through QRCode. No signature required.